AutoCAD Crack Incl Product Key Free [Win/Mac] 2022

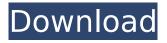

AutoCAD Crack+ Free Download [Latest]

From left to right: 1985 AutoCAD Download With Full Crack, AutoCAD 2017, AutoCAD LT AutoCAD has been a profitable subsidiary of Autodesk since the early 1990s. The company has been known to grow and shrink its software product lines over the years. Originally released as AutoCAD, the application was the first

product to be named as a "CAD" program. Currently, AutoCAD stands for "computer-aided drafting" and functions as a 2D drafting, design, and layout program. It is one of the most popular products of Autodesk and its success is attributable to its easy to learn and use interface, along with its many features. Timeline of Autodesk History: AutoCAD, AutoCAD LT, AutoCAD WS and AutoCAD 360 History Autodesk was established in 1985 as "AutoCAD Inc." The company started in the California Bay

Area and became the first Canadian company to be granted a patent for computeraided design software. In 1994, the company introduced the AutoCAD LT, a desktop CAD package that was designed to run on Windows and was marketed to small- and mediumsized businesses (SMBs). AutoCAD LT was available as an upgrade to AutoCAD for Mac users. Tiger and 10.1 AutoCAD LT In 1995, the company released AutoCAD WS, which was designed to run on Windows and OS/2. It was

marketed as a design platform for Windows applications, and was available in four different levels that ranged from being very basic (standard) to being very advanced (Professional). In 1997, AutoCAD LT was introduced and was available as a standalone, stand-alone upgrade, or as a stand-alone plus the Professional upgrade. Release date Launched in December 1982, AutoCAD is the oldest version of Autodesk's CAD software. The first release was AutoCAD Release 2.0 for MS-DOS. AutoCAD Release 1.0

was the first version of AutoCAD

to run on Windows and was introduced in September 1987. It was the first AutoCAD release to support polygonal modeling.

The next major release, AutoCAD 3.0, was released in 1988. It was the first major release to introduce the fullfeatured user interface. In 1990, the desktop version of AutoCAD was released on OS/2.

AutoCAD Crack + Torrent

DXF supports a set of file types that provide a general model for use in different types of

drawings, although it also supports a number of specialized drawing models, such as 3D drawings and construction plans. History AutoCAD was first introduced on May 8, 1989, under the name of Symbol CAD. Originally sold as a DOS-based program, but from version 4.0 it has been available for Microsoft Windows as well. Initially, the company was incorporated as a subsidiary of AutoDesk, a software company that produced the first widely available computer aided design program, AutoLISP. In

the 1980s, AutoCAD and its companion program, AutoCAD LT (LISP editor), were the most advanced of their type, and by the early 1990s, the software had also begun to be used by architects, engineers, and surveyors. The first implementation of DXF was added in the early 1990s to the later AutoCAD releases. In 1997, the Windows version of AutoCAD was included in the Autodesk's Windows 95 operating system. In 2002, AutoCAD 2008 introduced a new user interface (UI), which

was criticized for being too similar to Microsoft Office 2003. In early 2011, the redesigned user interface for AutoCAD 2008 was replaced with the new one for AutoCAD LT. AutoCAD 2010 introduced a new technology called AutoCAD Web App for easy and flexible creation of PDF files from within AutoCAD. AutoCAD 2012 introduced a new web-based user interface (UI) known as AutoCAD Web App. It runs in Adobe's Flash Player and HTML5 to produce a more interactive experience. AutoCAD 2013 introduced a

new technology called AutoCAD 360°. It allows users to annotate, tag, or create 3D model of their drawings from within their AutoCAD drawings. In 2017, AutoCAD launched a new technology called AutoCAD 360°. It allows users to annotate, tag, or create 3D model of their drawings from within their AutoCAD drawings. It runs in Adobe's Flash Player and HTML5 to produce a more interactive experience. AutoCAD LT AutoCAD LT is AutoCAD's LISP editor, and the successor to AutoCAD Script

Editor. AutoCAD LT provides tools for creating LISP code to automate features in AutoCAD, and is used to create custom add- ca3bfb1094 There will appear a new icon on the desktop named "Autodesk AutoCAD" Double click this icon. Select the option "Login with key" to auto-activate the passwod of "Autocad" using the keygen we just downloaded. Links and Credits

----- The Autodesk

"AutoCAD" program is now available as "Registration Code" from: Q: How to sort array of nested objects in javascript? I'm having a hard time figuring out how to sort this array of objects.

# Award.prototype.sortAwards = function(...) { var prevVal; return this.concat(this.filter(...).sort(fun ction(a,b) { prevVal = prevVal = a? b : prevVal; return a > b; })) } I'm getting an array with object that looks like this: [ { name: 'foo', externalID: 'test', use: true }, { name: 'bar', externalID: 'test', use: true }, { name: 'baz', externalID: 'test', use: true } ] What I'm trying to achieve is to sort it so that the external ID is alphabetically first, then by use, so that the resulting array would look like this: [ { name: 'baz', externalID:

# 'test', use: true }, { name: 'bar', externalID: 'test', use

What's New In?

Add your own graphical controls directly from the display and create your own custom user interface. Separate your layers for vector and raster editing. New rendering engine and customizable viewport. Easily incorporate orthographic 2D views, renderings, animations, and more to your CAD drawings. New: Navigate through linked drawings with the Linked Images feature. Use it to place

# and position your drawings in other AutoCAD drawings. **Properties palette: Navigate** directly to the property you want to view. The Property Palette window opens in the Editor. You can modify its content, modify the Properties palette, or export properties to a text file. The Properties palette lets you control the visibility of individual layers in a drawing and even hide the entire drawing by setting the visibility of the DrawingGroup object. The Properties palette gives you an easy way to switch

## between alternate color schemes and display or hide annotations, layers, and data symbols. Use the Properties palette to hide and display layers, and change the display properties of annotative shapes and the Display Method dialog box. The Properties palette can be used in many ways. For example, you can switch between workspaces and use the Properties palette to set up a workspace. Or, you can use the Properties palette to set up custom properties. Use the new Polyline and Polygon tools to

# create polylines and polygons quickly in 2D drawings. New: Use the Home tab to edit the text properties for all text in the drawing. CadSave: Save drawings to a variety of formats, including DWG, DXF, and more. You can easily save multiple designs in one file, or use the Open, Close, Share, and Save dialog boxes to save a drawing directly to your AutoCAD session. Manage complex drawings: You can save and open other CAD formats, such as PLY and SVG files, in DWG and DXF formats,

# to see the contents of all the drawings you create. Save in multiple formats: AutoCAD lets you save a single drawing in a variety of formats: DWG, DXF, GDL, and DWG Easy navigation: Cut, copy, move, rename, undo, and redo in a drawing are available by using the mouse, or the shortcut keys ( $\Re + Z, D$ , X, C, and V). Save shared drawings

**System Requirements:** 

Windows 7/8/10 64bit Dual core CPU 1.6GHz or higher 2GB of RAM 5GB of Hard Disk Space DirectX 11 Compatible Display X-Fi MB3 and X-Fi MB3 Ultra are PC/Mac compatible Other Requirements: Internet Explorer 7.0+; Firefox version 10.0+; Safari version 5.0+ CoD Black Ops 3 is an FPS game which has a lot to offer both to those who are new to the genre, and those veterans

Related links:

https://www.luminenergia.com/2022/07/23/autocad-20-0-crack-free-download/ https://usalocalads.com/advert/autocad-2022-24-1-crack-3/ https://www.plori-sifnos.gr/autocad-2019-23-0-download-for-windows-updated-2022/ https://www.jatjagran.com/wp-content/uploads/AutoCAD-125.pdf http://www.giffa.ru/catalog/prikolnaya-pizhama-dlya-muzhchin/autocad-crack-downloadlatest-2022-3/ https://leadershipeditors.com/wp-content/uploads/2022/07/gianphot.pdf https://kivreadersbible.com/autocad-2020-23-1-latest/ https://drblaskovich.com/wpcontent/uploads/2022/07/AutoCAD\_Crack\_\_\_For\_Windows\_Updated2022.pdf https://progressivehealthcareindia.com/2022/07/23/autocad-crack-pc-windows-updated/ http://festivaldelamor.org/?p=5065136 https://ragana.ir/wp-content/uploads/2022/07/darreit.pdf https://boomerlife-icaniwillwatchme.com/wp-content/uploads/2022/07/AutoCAD-2.pdf https://www.spasvsevarusi.ru/advert/autocad-2017-21-0-crack-free-latest/ https://educationnews.co.ke/advert/autocad-crack-free-download-4/ https://www.siriusarchitects.com/advert/autocad-24-0-latest-2022/ https://bbv-web1.de/wirfuerboh\_brett/advert/autocad-24-2-crack-serial-key-download-pc-windowsupdated/ https://live24x7.news/wp-content/uploads/2022/07/AutoCAD-4.pdf https://jvotienterprises.net/wp-content/uploads/2022/07/birhela.pdf https://davidocojewelers.com/autocad-24-1-crack-free-download-latest-2

http://antiquesanddecor.org/?p=46723